**LD Move Взломанная версия Free License Key Скачать бесплатно без регистрации X64**

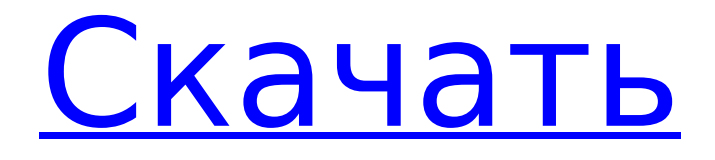

LD Move 2022 Crack — это программа, которая предоставляет пользователям простые средства перемещения и копирования файлов и каталогов в другое место на жестком диске без необходимости открывать проводник Windows. Преимущества портативного приложения Процесс установки не является обязательным, так как этот продукт не является портативным. Это означает, что он никаким образом не повлияет на реестр Windows и жесткий диск без вашего разрешения и не оставит никаких остатков после того, как вы удалите его с диска. Также важно иметь в виду, что вы можете легко взять LD Move с собой куда угодно и использовать его на любом ПК, с которым вы общаетесь, просто скопировав программные файлы на внешнее запоминающее устройство, например на флешку. Способ использования и варианты настройки Эта

# утилита позволяет перемещать или

копировать файлы и каталоги из одного места в другое всего несколькими щелчками мыши. Чтобы быть более точным, вам нужно «перетащить» элементы, которые вы хотите обработать, в главное окно, ввести пункт назначения и просто нажать кнопку «Пуск». Кроме того, вы можете приостановить и возобновить операцию в любой момент, а также пропустить или удалить конкретный элемент и очистить весь список. Никакие другие важные опции не интегрированы. Заключение и производительность Использование ЦП и памяти всегда минимально, все задания выполняются своевременно, а интерфейс минимален и подходит для всех типов пользователей, включая менее опытных. В целом, LD Move оказывается довольно удобным программным обеспечением для тех, кто заинтересован в выполнении операций управления содержимым своего жесткого диска. Однако мы должны принять во внимание, что он не всегда ведет себя

## должным образом и не обновлялся довольно давно. Как правильно применить класс стиля css к родительскому элементу после дочернего элемента У меня есть

следующее: Мне нужно применить следующий css: .maincontent.maincontent { ширина: 100%; цвет фона: красный; отступ: 20 пикселей; } Но css.maincontent.maincontent не

применяется

**LD Move [March-2022]**

LD Move Activation Code — это программа, которая предоставляет пользователям простые средства перемещения и копирования файлов и каталогов в другое место на жестком диске без необходимости открывать проводник Windows. Преимущества портативного приложения Процесс установки не является обязательным, так как этот продукт не является портативным. Это означает, что он никаким образом не повлияет на реестр и жесткий диск

Windows без вашего разрешения и не оставит никаких следов после того, как вы удалите его с диска. Также важно иметь в виду, что вы можете легко взять LD Move с собой куда угодно и использовать его на любом ПК, с которым вы общаетесь, просто скопировав программные файлы на внешнее запоминающее устройство, например на флешку. Способ использования и варианты настройки Эта утилита позволяет перемещать или копировать файлы и каталоги из одного места в другое всего несколькими щелчками мыши. Чтобы быть более точным, вам нужно «перетащить» элементы, которые вы хотите обработать, в главное окно, ввести пункт назначения и просто нажать кнопку «Пуск». Кроме того, вы можете приостановить и возобновить операцию в любой момент, а также пропустить или удалить конкретный элемент и очистить весь список. Никакие другие важные опции не интегрированы. Заключение и производительность Использование ЦП и памяти всегда

минимально, все задания выполняются своевременно, а интерфейс минимален и подходит для всех типов пользователей, включая менее опытных. В целом, LD Move оказывается довольно удобным программным обеспечением для тех, кто заинтересован в выполнении операций управления содержимым своего жесткого диска. Однако мы должны учитывать, что он не всегда ведет себя должным образом и давно не обновлялся. Рейтинг: 4.6 Счет: 42 18 голосов Обзор читателя ЛД Переместить LD Move — это программа, которая предоставляет пользователям простые средства перемещения и копирования файлов и каталогов в другое место на жестком диске без необходимости открывать проводник Windows. Преимущества портативного приложения Процесс установки не является обязательным, так как этот продукт не является портативным. Это означает, что он никаким образом не повлияет на реестр и жесткий диск Windows без вашего разрешения и не

оставит никаких следов после того, как вы удалите его с диска. Также важно иметь в виду, что вы можете легко взять LD Move с собой куда угодно и использовать его. 1709e42c4c

### **LD Move**

Воспользуйтесь преимуществами новой функции извлечения в реальном времени с OpenOffice.org Calc при работе на ПК или ноутбуке с Windows на жестком диске. После загрузки и установки OpenOffice.org вы можете открыть программу с файлами .XLS и .CSV и экспортировать содержимое. Во время наших тестов производительности мы заметили несколько сбоев графической производительности, при этом размер экспортируемых файлов был ненормально большим. Примечание. Если приведенное выше описание является неточным или вы хотите сообщить об ошибке, напишите нам по адресу [email protected]Комиссия по делам меньшинств штата Джаркханд. Комиссия штата Джаркханд по делам меньшинств является конституционным органом, отвечающим за продвижение и защиту интересов меньшинств в штате Джаркханд. История Комиссия штата

# Джаркханд по делам меньшинств была создана в 1988 году. Структура Комиссия создана в соответствии со статьей 17

Конституции Индии, в которой описаны обязанности комиссии. Текущие участники: Шибали Прасад Упадхьяй, президент Рам Натх Шарма, Т. В. Чоудхари Сатьянанд Джог, Сатьянанд Тивари. использованная литература Категория:Правительство Джаркханда Категория: Джаркханд Категория: 1988 заведений в Индии Категория: Государственные учреждения, созданные в 1988 г. Плотина Узункепрю Плотина Узункепрю — плотина, расположенная в провинции Измир, Турция. Плотина была построена между 1974 и 1980 годами. Это высокая и длинная плотина земляного типа с уплотняемым бетоном (RCC) и облицовкой. Основная цель плотины - производство гидроэлектроэнергии, а также она служит для орошения и борьбы с наводнениями. Электростанция была построена в период с 1973 по 1980 год и имеет номинальную мощность. Суммарная введенная мощность

плотины по выработке электроэнергии составляет. Смотрите также Список плотин и водохранилищ в Турции использованная литература Справочник DSI, Государственный гидротехнический завод (Турция), дата обращения 16 декабря 2009 г. Категория: Плотины в регионе Мраморного моря Категория: Плотины, завершившиеся в 1980 г. Гемолитикоуремический синдром после очевидной инфекции Campylobacter jejuni у здорового взрослого человека. Острая диарея и гемолитико-уремический синдром развились у ранее здорового 24-летнего мужчины с лихорадкой, болями в животе, тошнотой и рвотой. Культуры кала были отрицательными для Salmone

### **What's New in the?**

LD Move — это программа, которая предоставляет пользователям простые средства перемещения и копирования файлов и каталогов в другое место на жестком диске без необходимости

открывать проводник Windows. Преимущества портативного приложения Процесс установки не является обязательным, так как этот продукт не является портативным. Это означает, что он никаким образом не повлияет на реестр и жесткий диск Windows без вашего разрешения и не оставит никаких следов после того, как вы удалите его с диска. Также важно иметь в виду, что вы можете легко взять LD Move с собой куда угодно и использовать его на любом ПК, с которым вы общаетесь, просто скопировав программные файлы на внешнее запоминающее устройство, например на флешку. Способ использования и варианты настройки Эта утилита позволяет перемещать или копировать файлы и каталоги из одного места в другое всего несколькими щелчками мыши. Чтобы быть более точным, вам нужно «перетащить» элементы, которые вы хотите обработать, в главное окно, ввести пункт назначения и просто нажать кнопку «Пуск». Кроме того, вы можете приостановить и возобновить

операцию в любой момент, а также пропустить или удалить конкретный элемент и очистить весь список. Никакие другие важные опции не интегрированы. Заключение и производительность Использование ЦП и памяти всегда минимально, все задания выполняются своевременно, а интерфейс минимален и подходит для всех типов пользователей, включая менее опытных. В целом, LD Move оказывается довольно удобным программным обеспечением для тех, кто заинтересован в выполнении операций управления содержимым своего жесткого диска. Однако мы должны учитывать, что он не всегда ведет себя должным образом и давно не обновлялся. Комментарии пользователей о LD Move: Джокич Мантрикко Очень удобное программное обеспечение, и за 1 евро это одно из лучших вложений в вашу систему. Гэвин отличная программа и многое другое.благодаряСиндром первичнопрогрессирующей афазии после черепномозговой травмы: патологоанатомический

случай. Приведен патологоанатомический случай синдрома первичной прогрессирующей афазии после закрытой черепно-мозговой травмы у мужчины 78 лет со стенозом шейки матки в анамнезе. Посмертное исследование выявило более выраженную атрофию височной и затылочной долей и тяжелую потерю нейронов в височной доле, чем в лобной доле. Кроме того, имело место сильное истощение нейронов в суб

**System Requirements For LD Move:**

Минимум: ОС: Windows 7/8/10 Процессор: двухъядерный процессор Intel с тактовой частотой 1,7 ГГц или выше (минимум 2,0 ГГц) Память: 2 ГБ оперативной памяти (рекомендуется 16 ГБ) Графика: совместимая с DirectX 11 видеокарта (рекомендуется 1024 МБ видеопамяти) DirectX: версия 11 DirectX: версия 9.0c Хранилище: не менее 15 ГБ свободного места Звуковая карта: совместимая с DirectX 11 Дополнительные примечания: Эта игра только для Windows.

Related links: